# **Kommunikationsdatensätze für die Übermittlung von Meldungen auch Anlage 1**

## **1.1 VOSZ – Vorlaufsatz**

#### **Zeichendarstellung:**

an = alphanumerisches Feld, linksbündig mit nachfolgenden Leerzeichen; Grundstellung = Leerzeichen n = numerisches Feld, rechtsbündig mit führenden Nullen; Grundstellung = Null K = Pflichtangabe, soweit bekannt  $k =$  Kannangabe

 $K =$  Pflichtangabe, soweit bekannt

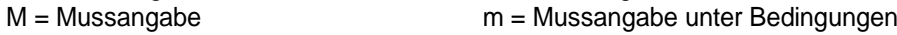

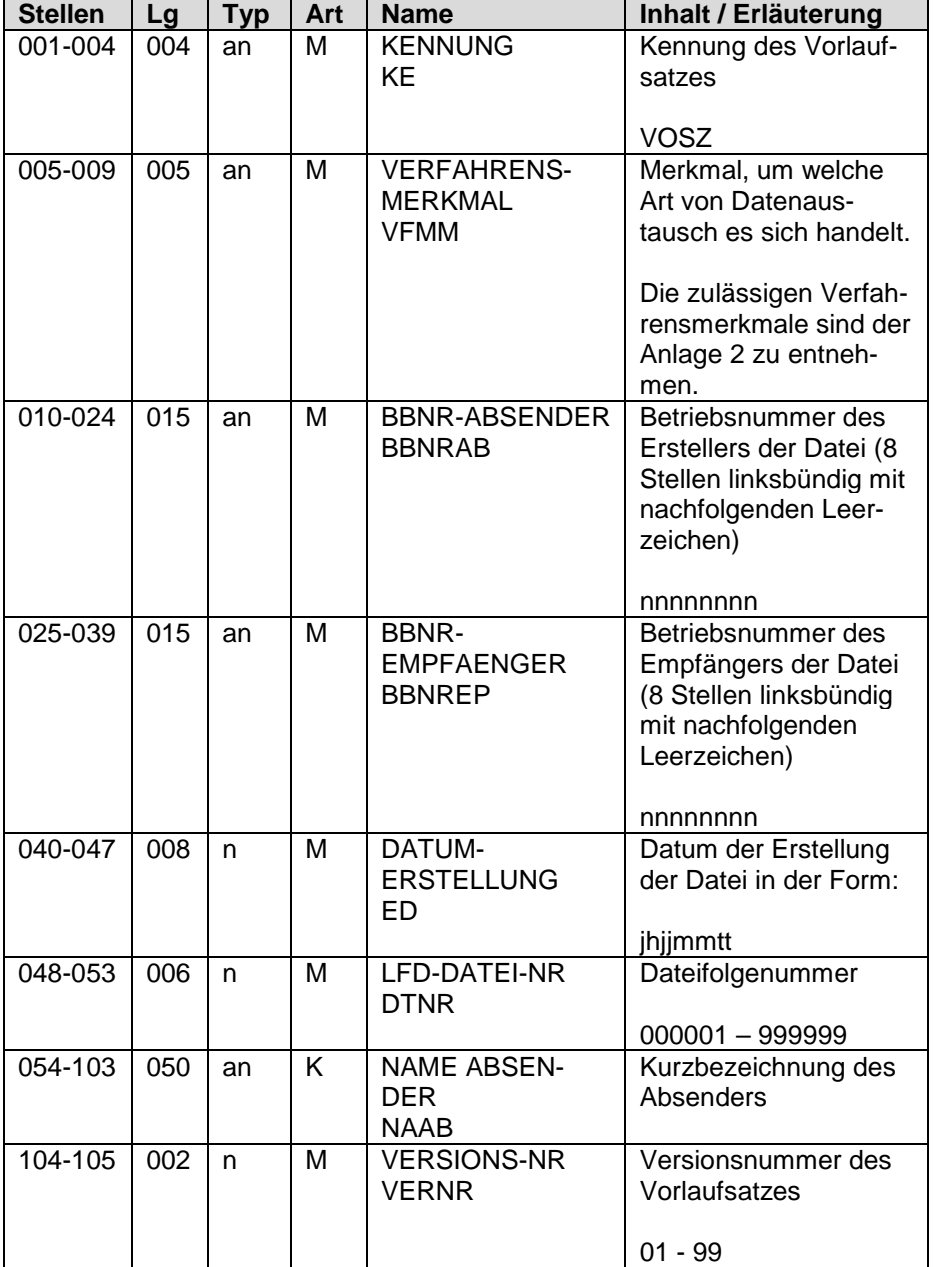

## **1.2 Datensatz Kommunikation (DSKO)**

#### **Zeichendarstellung:**

an = alphanumerisches Feld, linksbündig mit nachfolgenden Leerzeichen; Grundstellung = Leerzeichen n = numerisches Feld, rechtsbündig mit führenden Nullen; Grundstellung = Null

K = Pflichtangabe, soweit bekannt k = Kannangabe

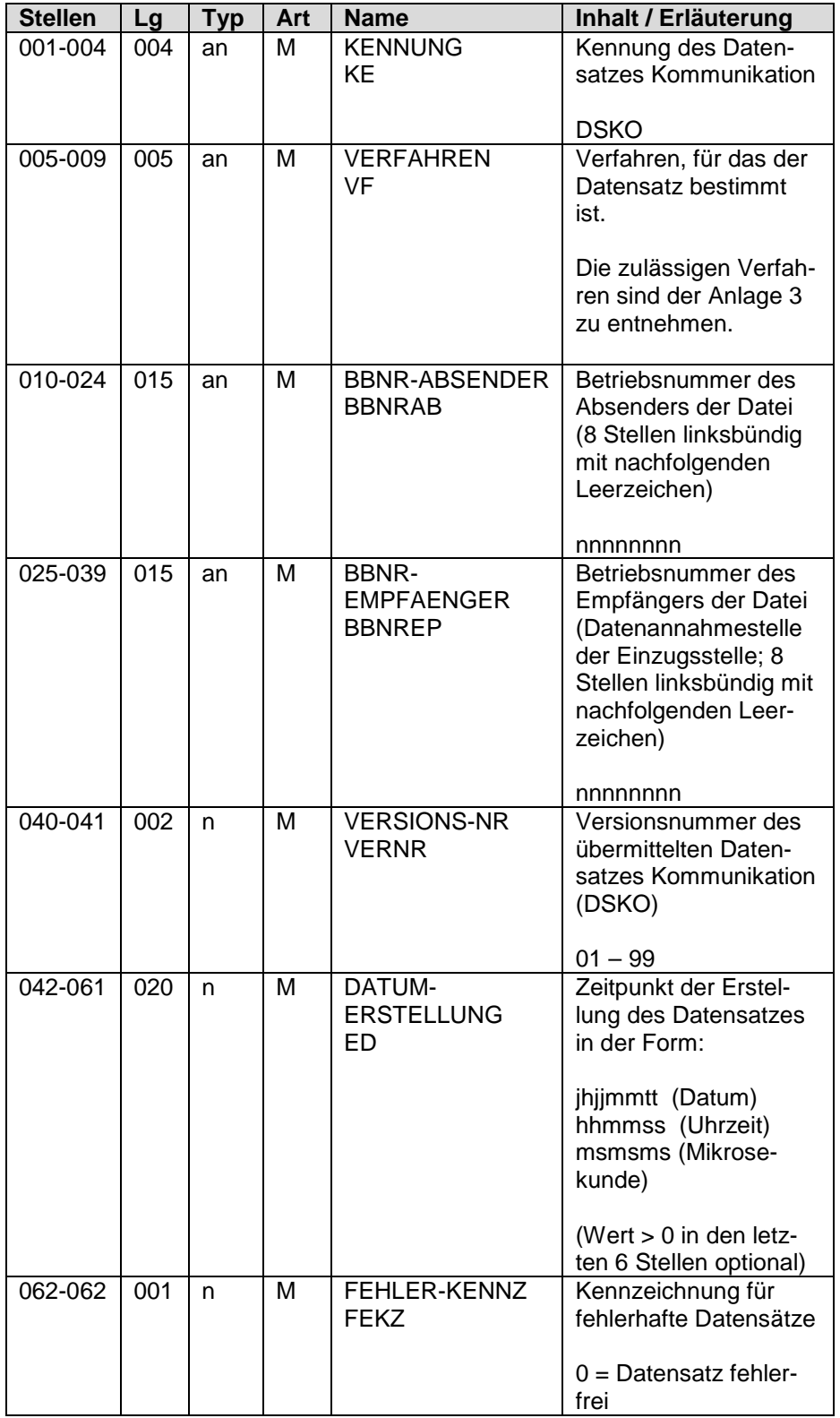

M = Mussangabe m = Mussangabe unter Bedingungen

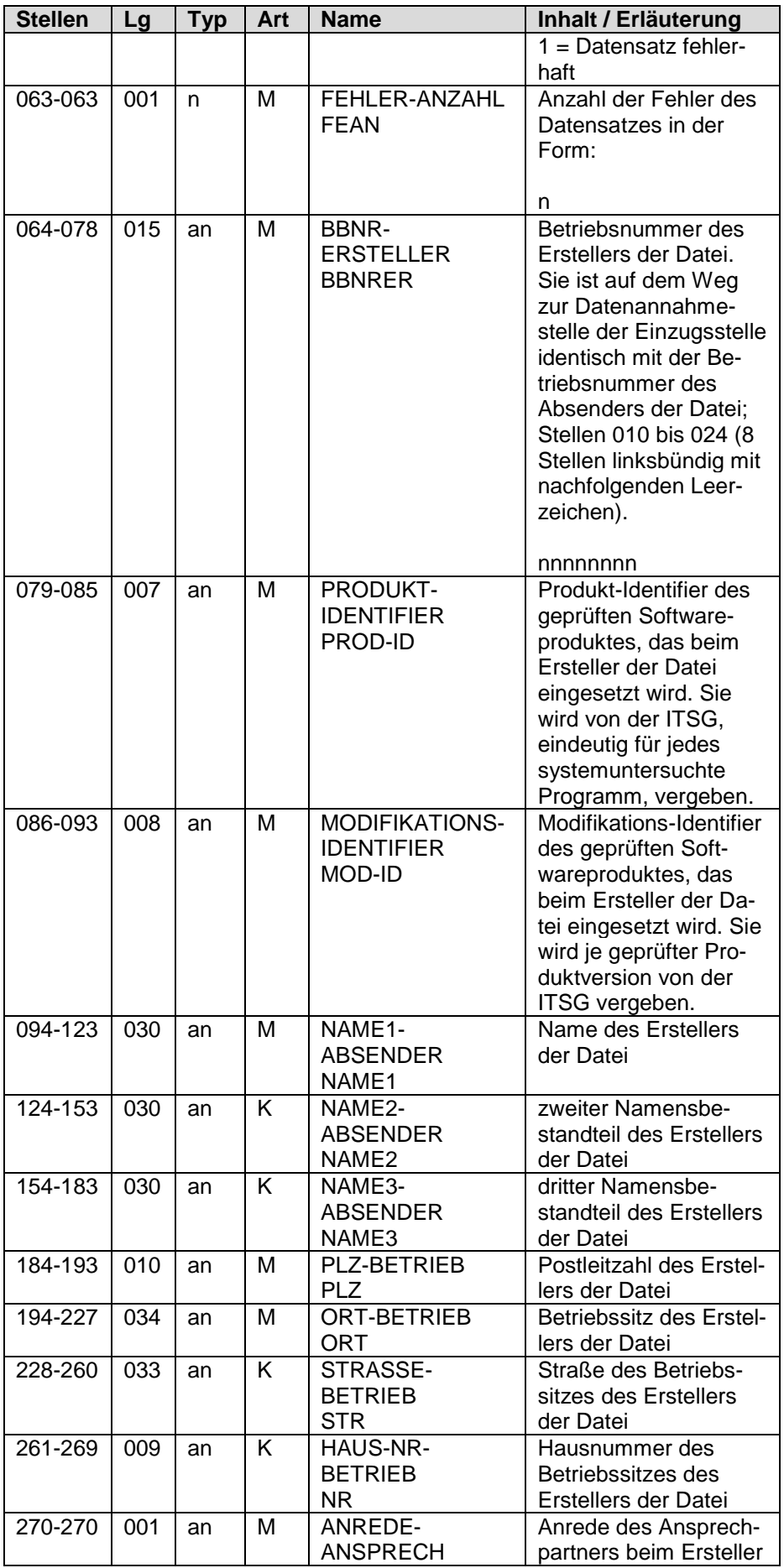

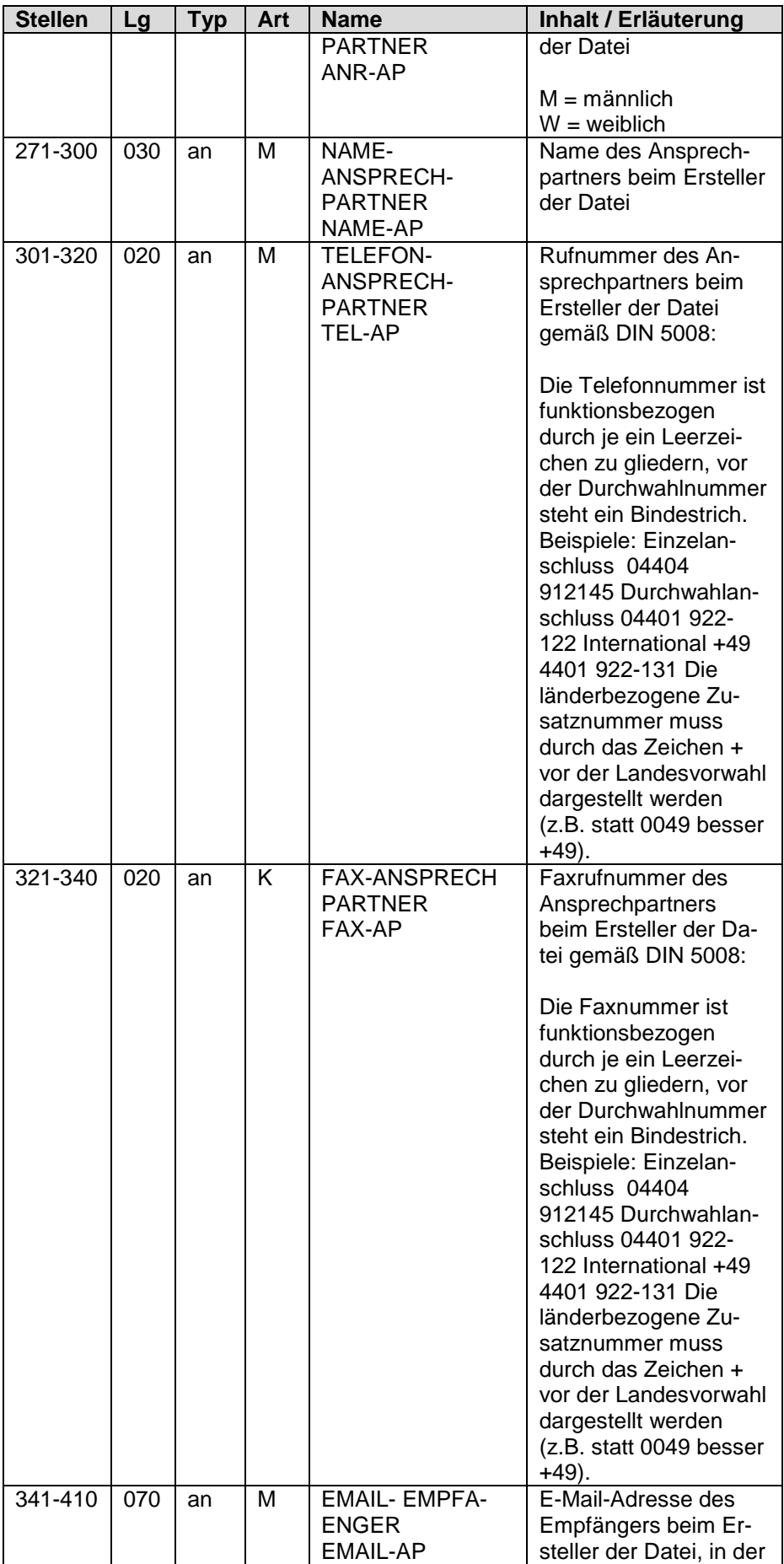

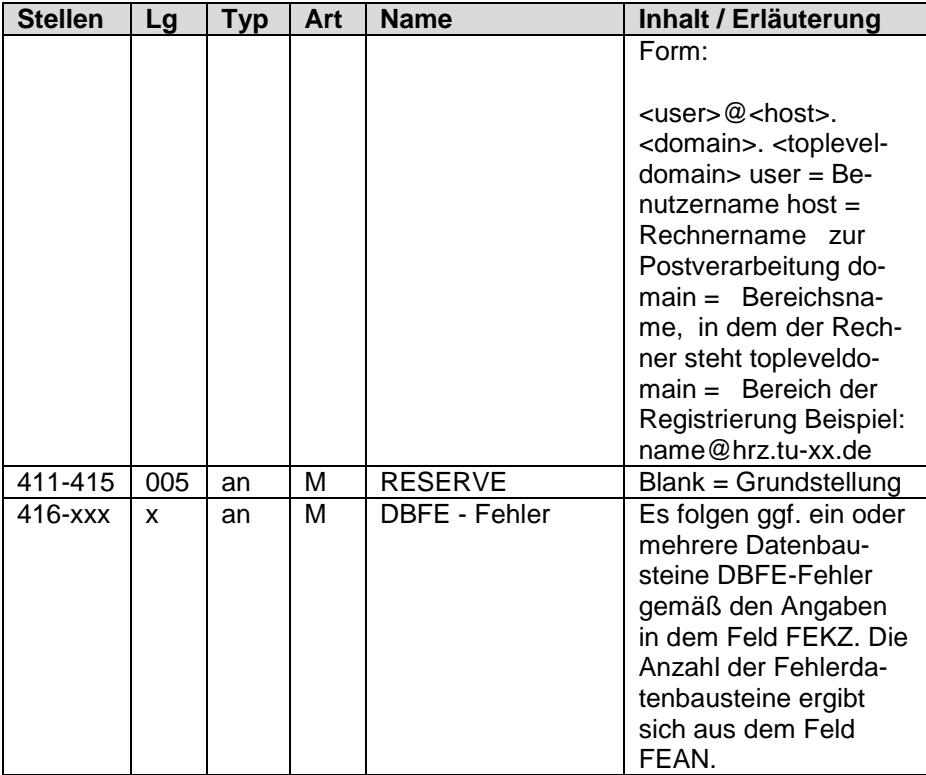

## **1.3 NCSZ – Nachlaufsatz**

#### **Zeichendarstellung:**

an = alphanumerisches Feld, linksbündig mit nachfolgenden Leerzeichen; Grundstellung = Leerzeichen n = numerisches Feld, rechtsbündig mit führenden Nullen; Grundstellung = Null

K = Pflichtangabe, soweit bekannt k = Kannangabe

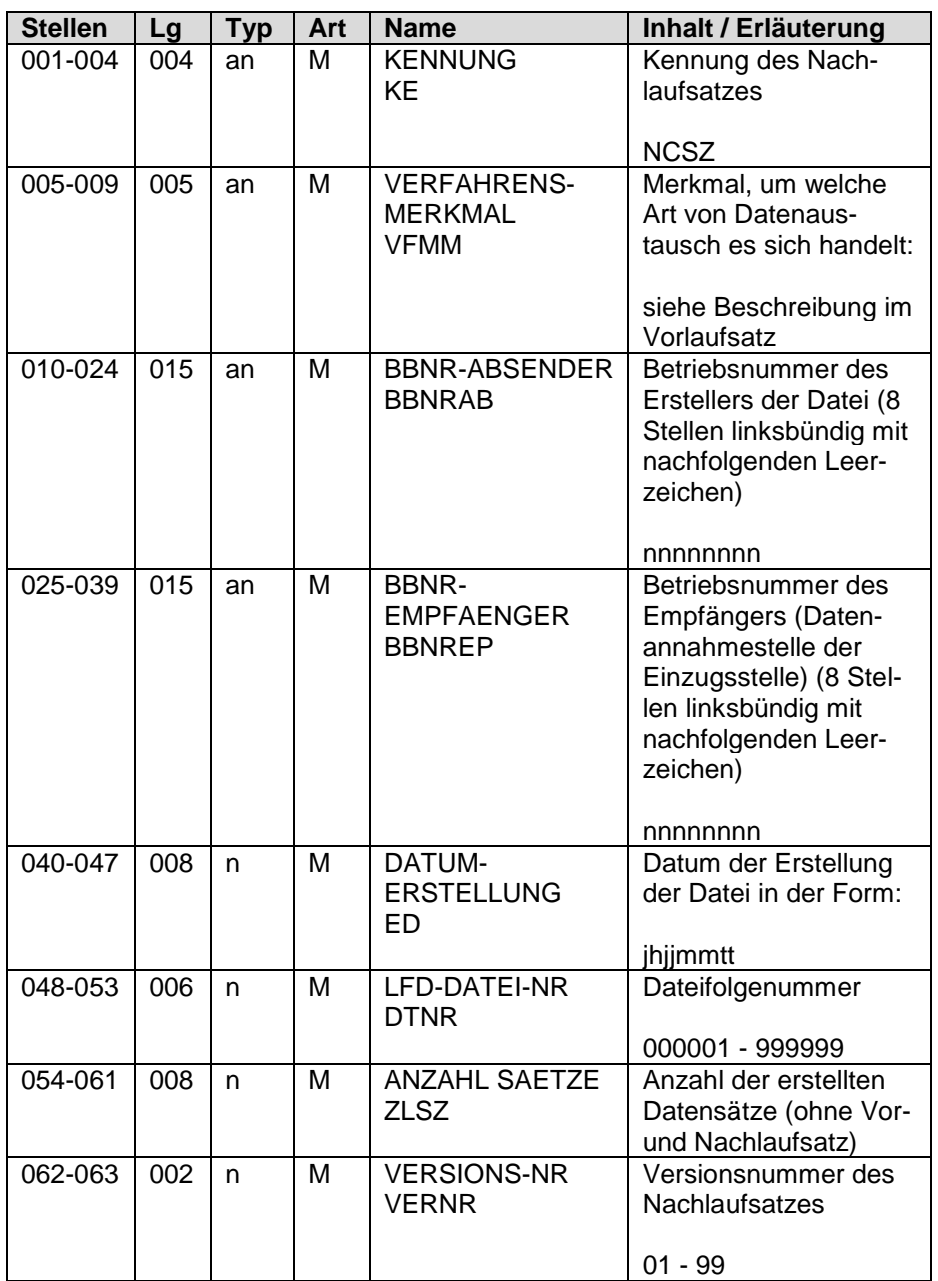

M = Mussangabe m = Mussangabe unter Bedingungen